## **Troubleshooting -** Havis Integrated Control System for Ford Police Interceptor Sedan & Utility

www.havis.com 1-800-458-3410

## ICS-B-FXX-XXX-Troubleshooting\_11-09-17

The **Havis ICS Support and Repair Policy** can be found on the Integrated Control System FAQ webpage. *http://customers.havis.com/index.php/faqs-products/integrated-control-system* 

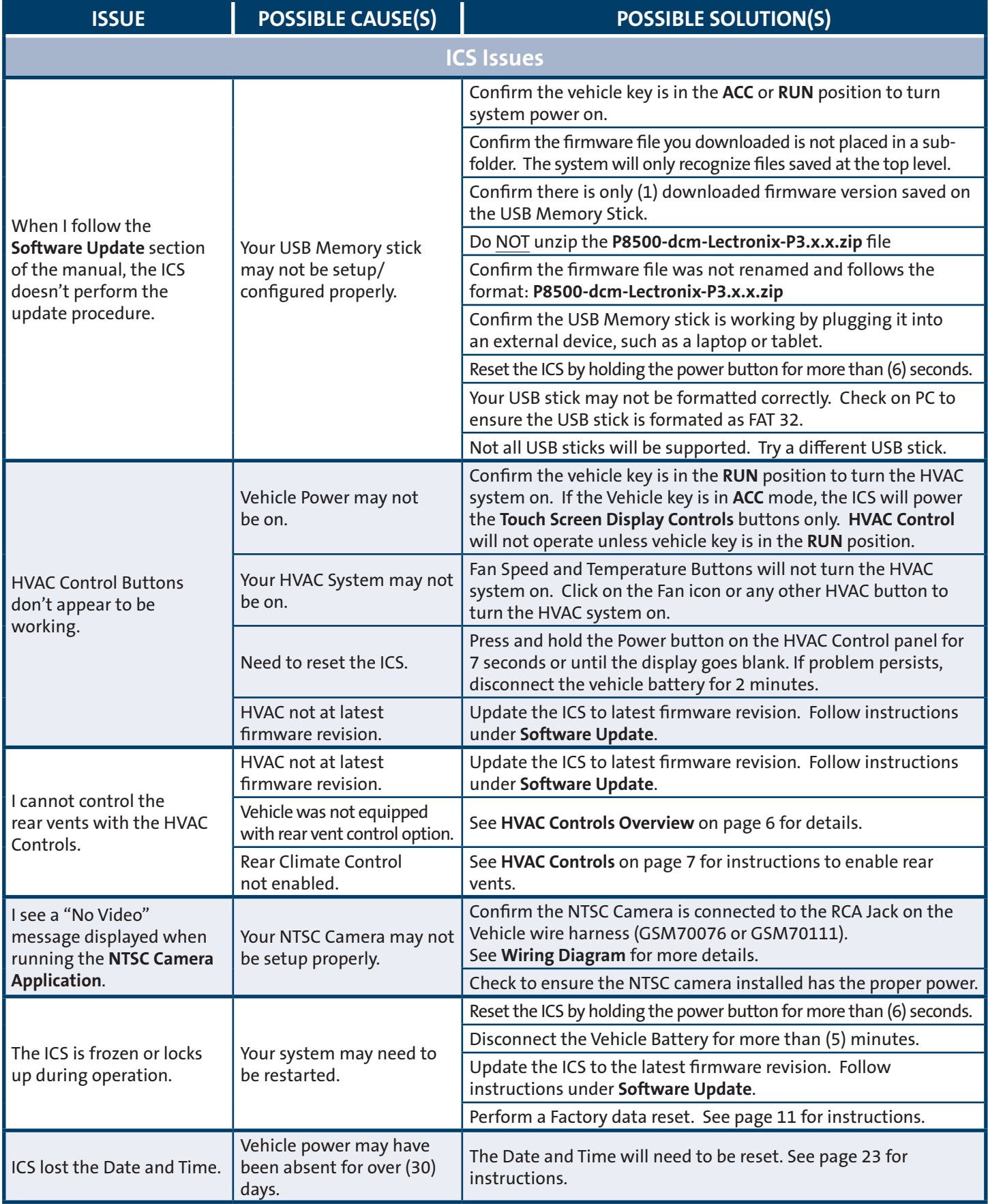

## **Troubleshooting**

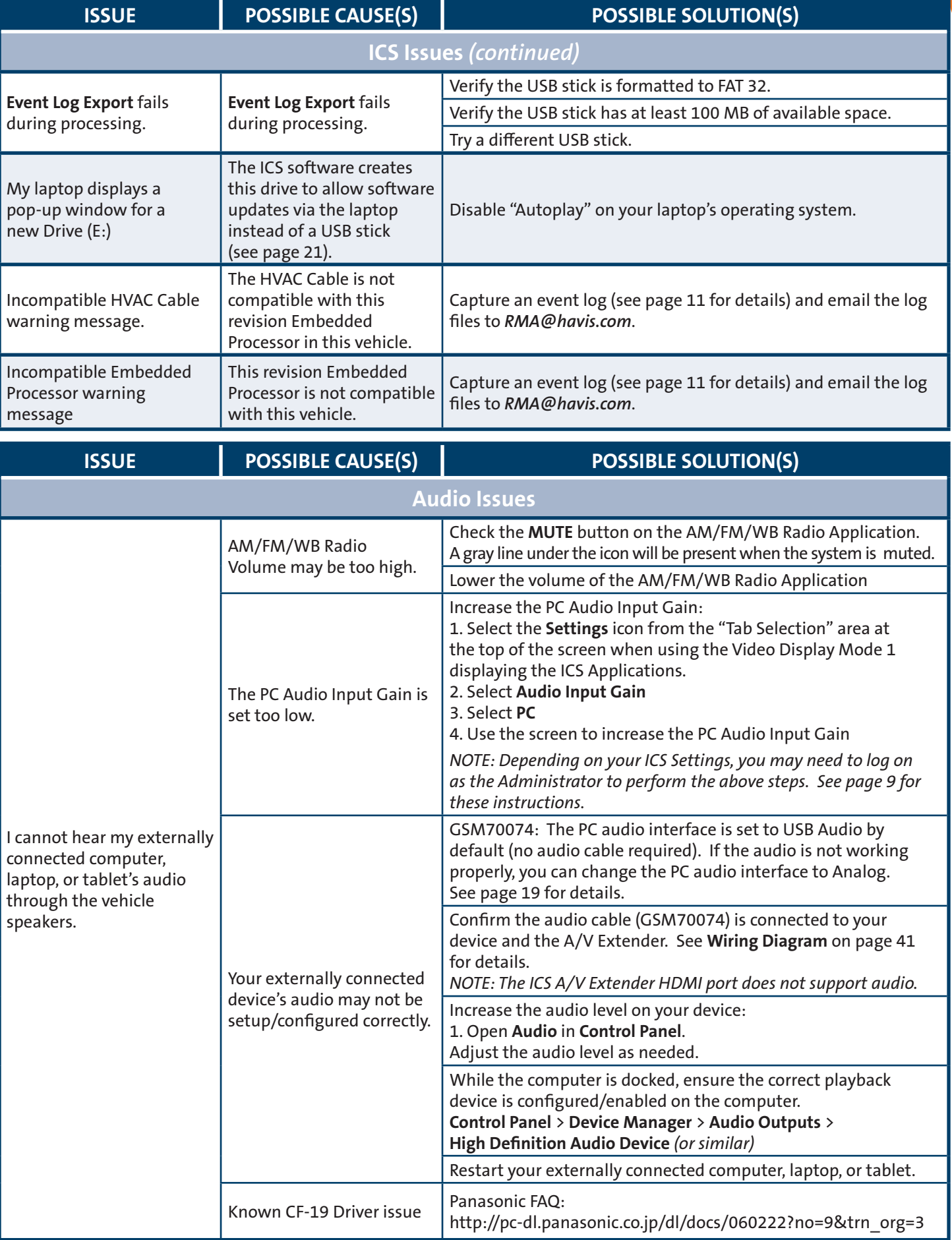

*For latest troubleshooting information, contact Havis Technical Support at 1-800-458-3410*

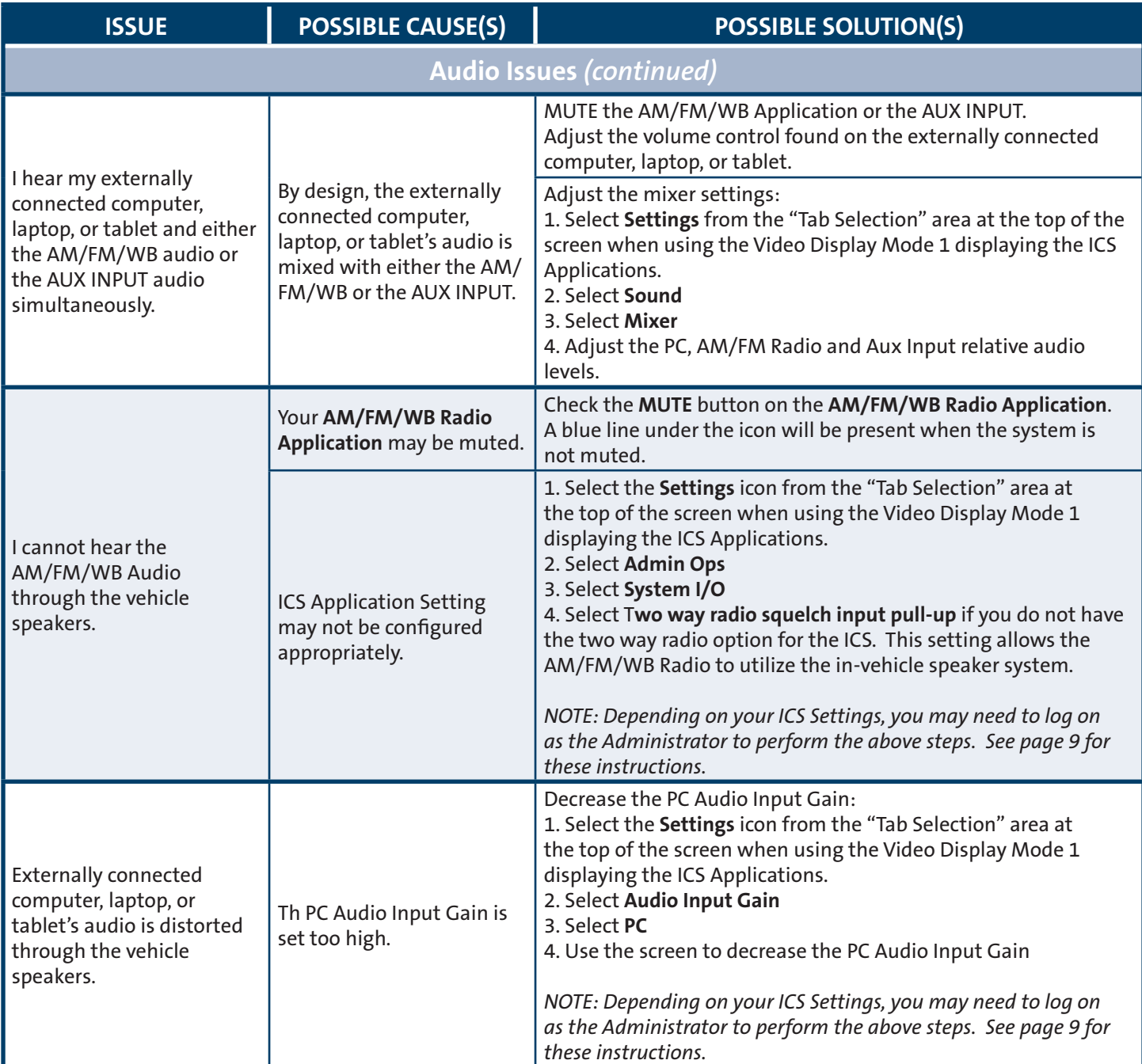

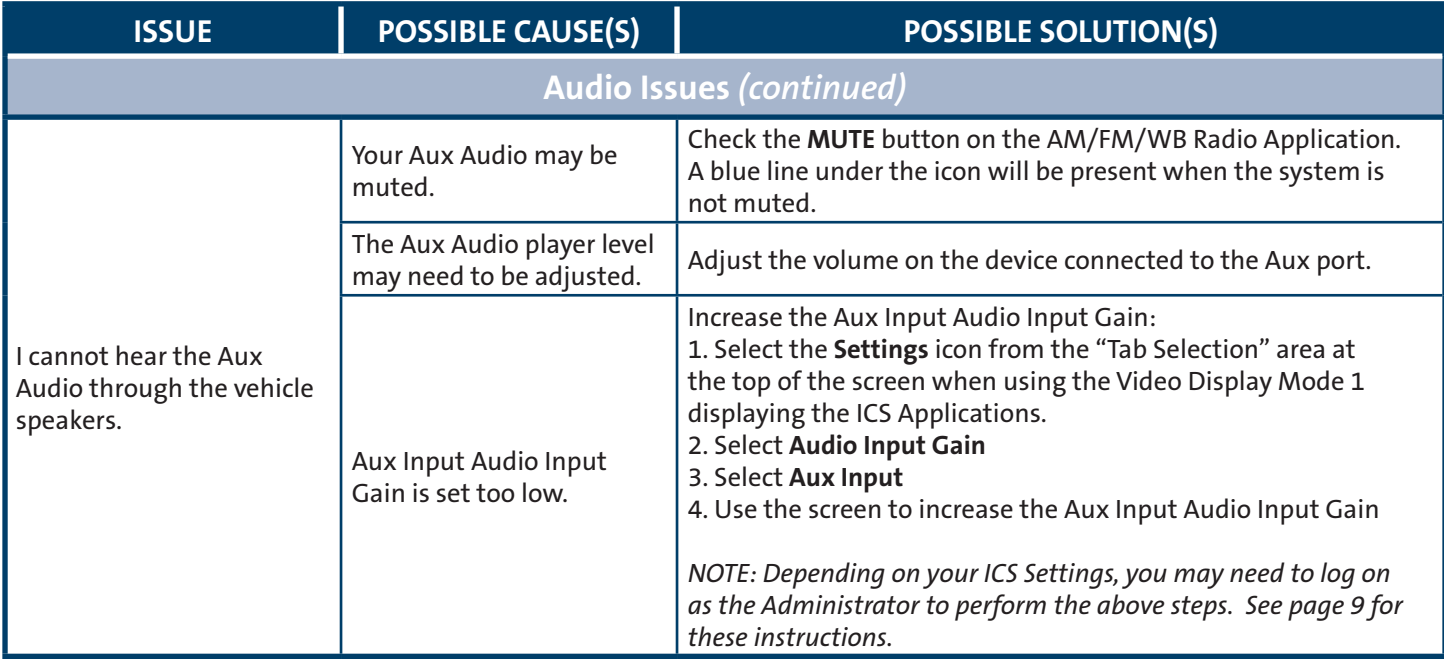

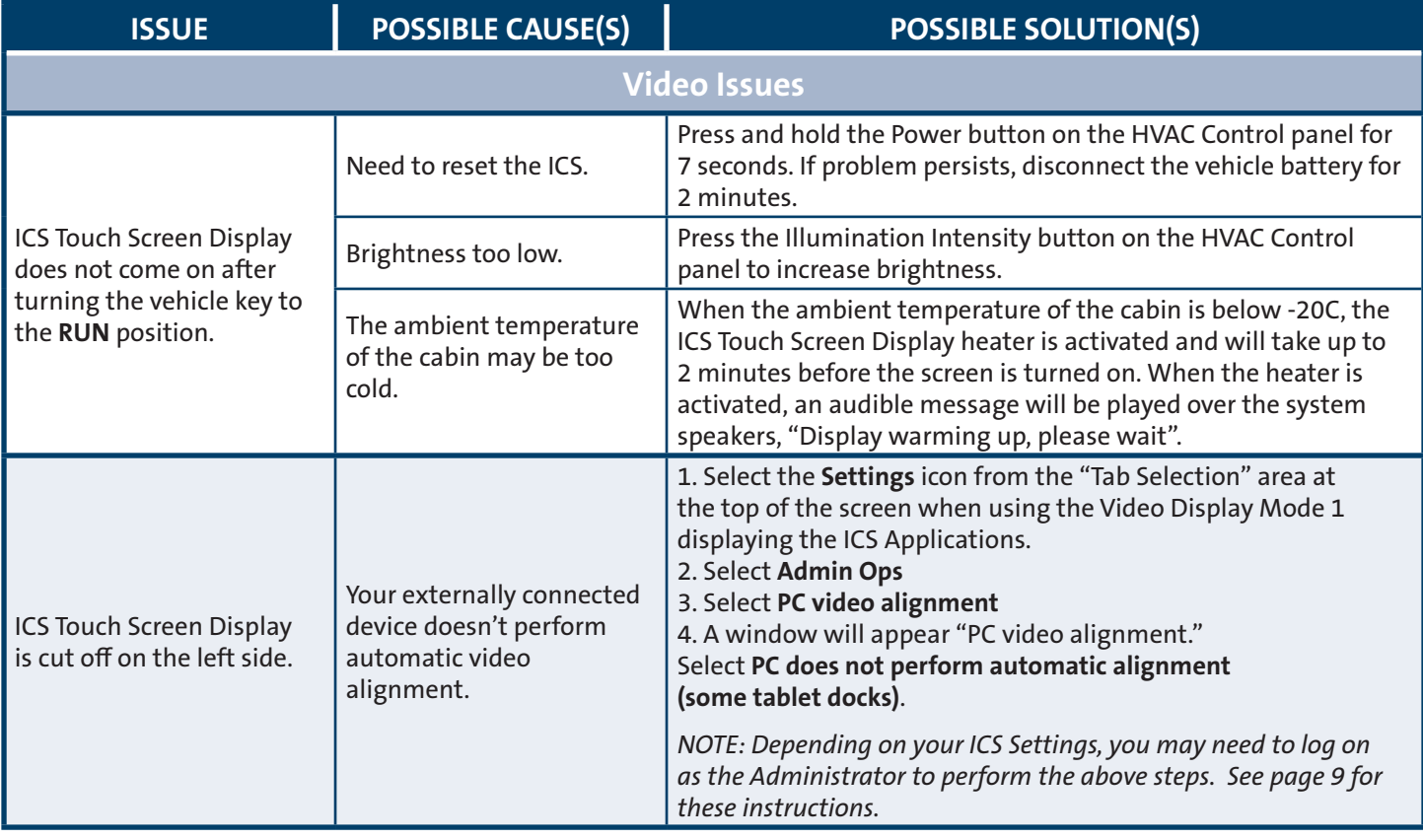

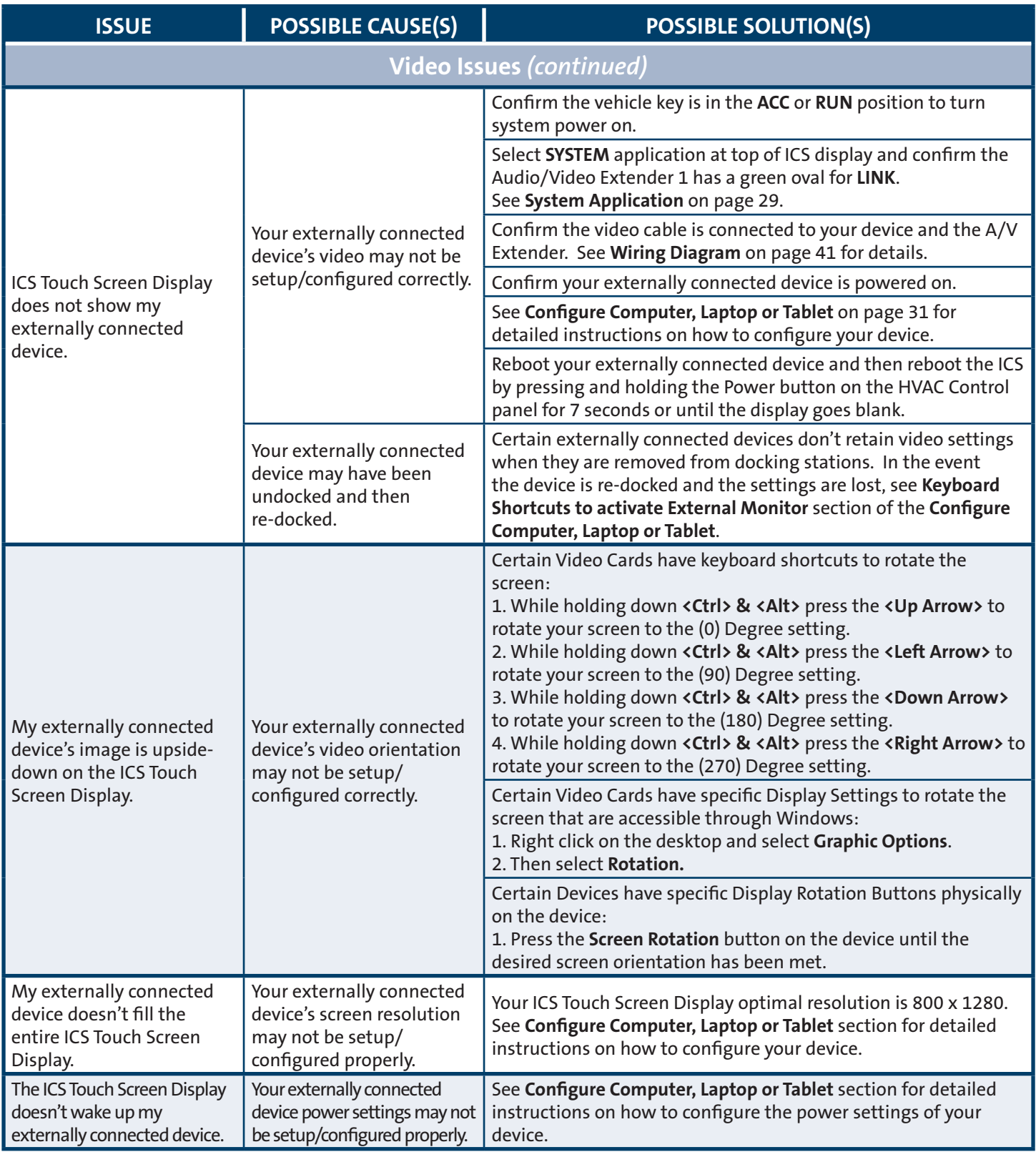

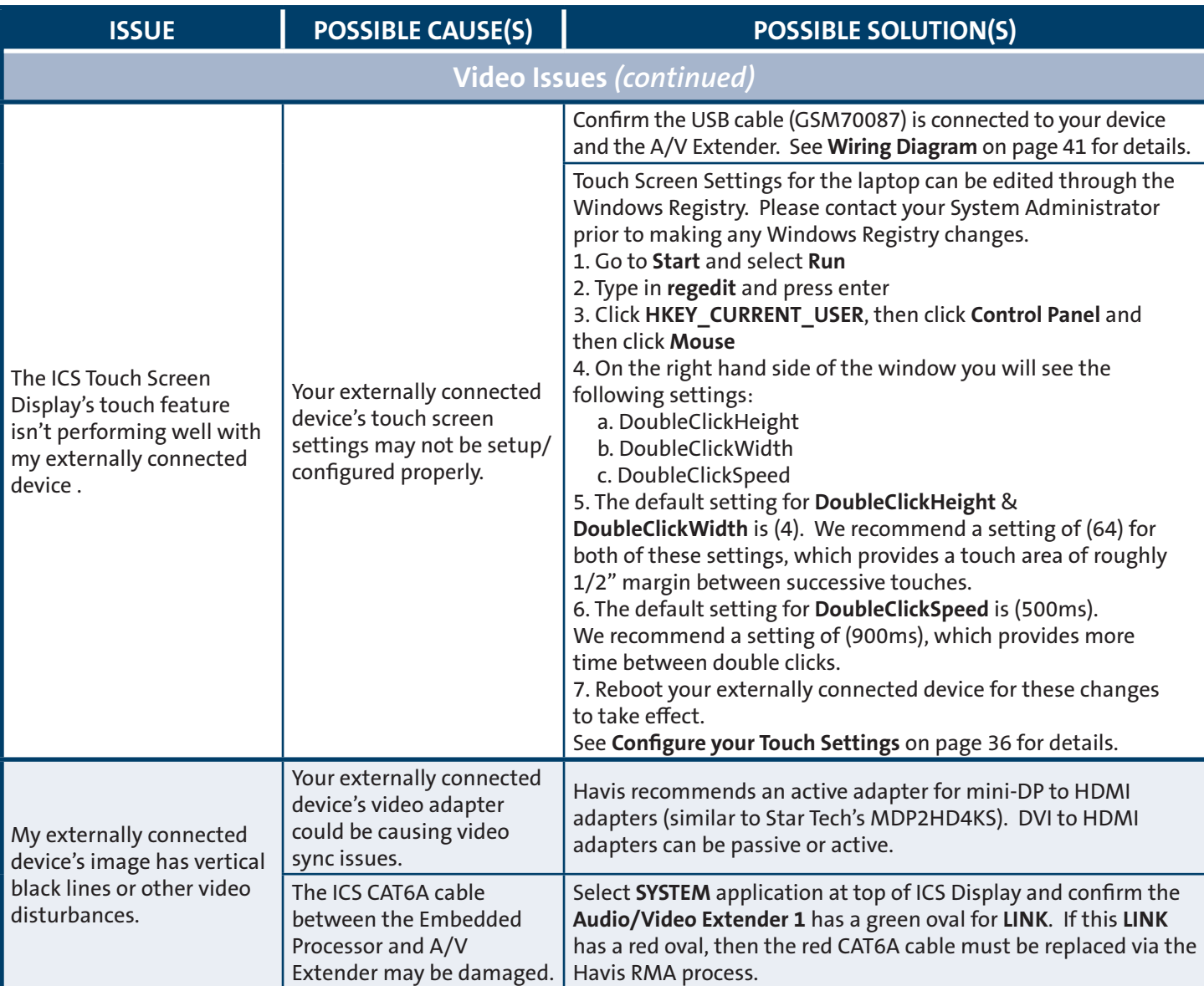

## **Troubleshooting**

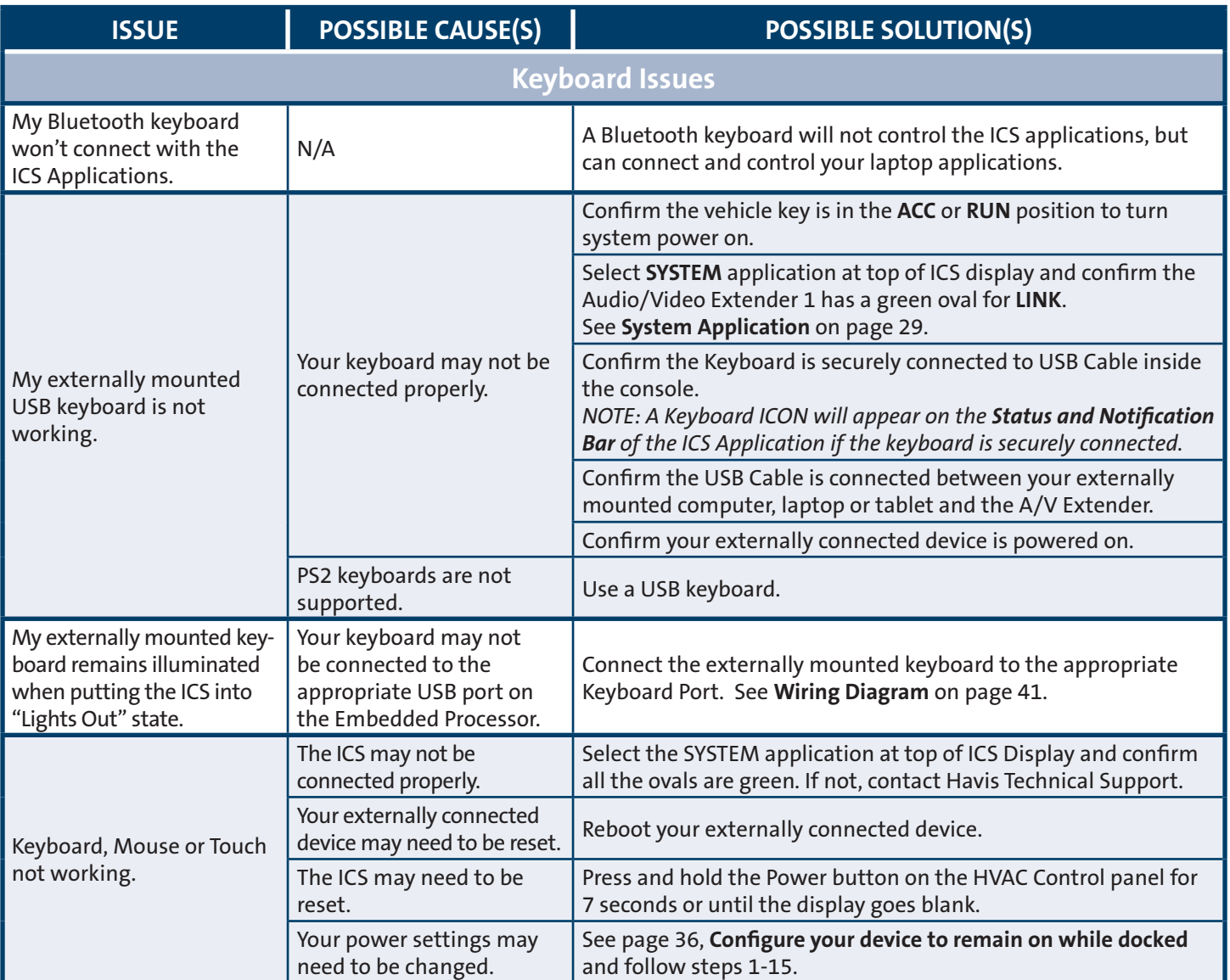